# **Fem Example In Python**

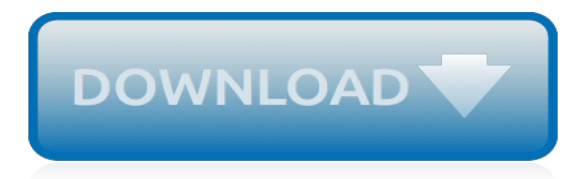

#### **Fem Example In Python**

Dynamic parameters. Due to the lack of dynamic memory allocation in Fortran 77, many existing Fortran programs use PARAMETER to statically define array sizes. fable supports turning originally static parameters into "dynamic parameters" as part of the automatic conversion process, for example:

## **fable - Automatic Fortran to C++ conversion - CCI homepage**

Model Order Reduction with Python View on GitHub Download .zip Download .tar.gz pyMOR - Model Order Reduction with Python. pyMOR is a software library for building model order reduction applications with the Python programming language.

## **pyMOR - Model Order Reduction with Python**

Here is some simple astronomy related python.And here is a hardcore code from the same guy.. And Eagleclaw solves and plots various hyperbolic equations using some python. However, most of the code is written in Fortran to do the computations and python to plot the results. If you are studying physics though you may have to get used to this kind of Fortran wrapped code.

#### **modeling - Simple simulations for Physics in Python ...**

SfePy: Simple Finite Elements in Python¶. SfePy is a software for solving systems of coupled partial differential equations (PDEs) by the finite element method in 1D, 2D and 3D.

## **SfePy: Simple Finite Elements in Python — SfePy 2019.1 ...**

The line bar = foo does not copy the contents of the variable, only its "object reference". To understand what is going on here, we need to know how lists are stored in the computer's memory. In 4.1, we see that a list foo is a reference to an object stored at location 3133 (which is itself a series of pointers to other locations holding strings). When we assign bar  $=$  foo, it is just the ...

#### **ch04.rst2 - NLTK 3.2.5 documentation**

Thank you prof Barba for this wonderful work... much much helpful it has been. I have been following all the videos uploaded on youtube: starting from Lecture Zero to Lecture 28, which stups abruptly and I can not find any further lectures, which i guess would be on FEM and FVM.

#### **CFD Python: 12 steps to Navier-Stokes - Lorena A. Barba**

This is a list of software packages that implement the finite element method for solving partial differential equations.

## **List of finite element software packages - Wikipedia**

Python isn't even in the running and C++ only comes close on the largest problems. And on the performance question, I think it's important to note that, in the multi-core/many-core world, high ...

## **Why are physicists stuck with Fortran and not willing to ...**

\$ ./simple.py Usage: simple.py [options] filename\_in Solve partial differential equations given in a SfePy problem definition file. Example problem definition files can be found in ``examples/`` directory of the SfePy top-level directory.

## **User's Guide - SfePy: Simple Finite Elements in Python**

Python seems an interesting option. I wonder if its libraries offer the same flexibility in matrix manipulation, the most useful operations (basic ops apart, I am think on svd, pseudo-inverse, etc ...

### **Which is the best alternative to Matlab? - ResearchGate**

The Comic Creator is an interactive tool that invites students to compose their own comic strips for a variety of contexts.

#### **ReadWriteThink: Student Materials: Comic Creator**

FEM Comparison. This example shows a typical real load case by means of a 3D part. The software

is able to perform a full-field analysis even of very small deformations, which forms the basis for dimension checks.

# **GOM Correlate - Download**

FreeCAD, like many modern design applications such as Revit or CATIA, is based on the concept of Workbench.A workbench can be considered as a set of tools specially grouped for a certain task. In a traditional furniture workshop, you would have a work table for the person who works with wood, another one for the one who works with metal pieces, and maybe a third one for the guy who mounts all ...

## **Workbenches - FreeCAD Documentation**

Learn Abaqus script in one hour J.T.B. Overvelde December 12, 2010 Introduction Scripting is a powerful tool that allows you to combine the functionality of the Graphical User

# **Learn Abaqus script in one hour - overvelde.com**

We are proud today to announce the new release of CAELinux 2018, which is based on Xubuntu 16.04 and contains a full suite of open source simulation tools for FEA, CFD or multiphysics simulation but also a large panel of other engineering software for CAD-CAM & 3D printing, electronics, mathematics & programming.

# **CAELinux - Home**

FreeCAD 0.18 was released on 12 March, 2019, get it from the Download page. This is a summary of the most interesting changes. The complete list of changes can be found in the MantisBT bugtracker FC 0.18 changelog.. Older FreeCAD release notes can be found in Feature list.

## **Release notes 0.18 - FreeCAD Documentation**

About. 3D Slicer is a free open source software (BSD-style license) that is a flexible, modular platform for image analysis and visualization. 3D Slicer are extended to enable development of both interactive and batch processing tools for a variety of applications.. 3D Slicer provides image registration, processing of DTI (diffusion tractography), an interface to external devices for image ...

## **3DSlicer - Wikipedia**

In this post I'll be showing how to use Principal Component Analysis (PCA) to perform linear data reduction for the purpose of data visualisation.

## **Principal Component Analysis (PCA) for data visualisation ...**

SP6 Splines: Sizing functionality of the nominal torque wasn't correct If you click 2 times on the sizing button for nominal torque Tn, you receive different results. This is fixed. SP6 Splines : Select a position in the profile table wasn't possible In the table with the profiles it wasn't possible to select a position.

## **Current Patch for the KISSsoft calculation program**

 $#$  # Pip is a thing that installs packages, pip itself is a package that someone  $#$  might want to install, especially if they're looking to run this get-pip.py  $#$  script. Pip has a lot of code to deal with the security of installing # packages, various edge cases on various platforms, and other such sort of # "tribal knowledge" that has been ...

[de a agrave z les meilleures astuces de cuisine,](http://nobullying.com/de_a_agrave_z_les_meilleures_astuces_de_cuisine.pdf) [fired by her fling mills boon modern tempted,](http://nobullying.com/fired_by_her_fling_mills_boon_modern_tempted.pdf) [voices in the dark](http://nobullying.com/voices_in_the_dark_catherine_banner.pdf) [catherine banner](http://nobullying.com/voices_in_the_dark_catherine_banner.pdf), [la clinique de lenfant psychotheacuterapie et eacutevaluation](http://nobullying.com/la_clinique_de_lenfant_psychotheacuterapie_et_eacutevaluation.pdf), [censoring the 1970s the bffc and](http://nobullying.com/censoring_the_1970s_the_bffc_and_the_decade_that_taste.pdf) [the decade that taste,](http://nobullying.com/censoring_the_1970s_the_bffc_and_the_decade_that_taste.pdf) [workbook in ms excel,](http://nobullying.com/workbook_in_ms_excel.pdf) [00107 15 basic communication skills trainee guide](http://nobullying.com/00107_15_basic_communication_skills_trainee_guide.pdf), [the four gospels](http://nobullying.com/the_four_gospels_a_study_in_calligraphy.pdf) [a study in calligraphy,](http://nobullying.com/the_four_gospels_a_study_in_calligraphy.pdf) [us history survey pacing guide,](http://nobullying.com/us_history_survey_pacing_guide.pdf) [interracial comic sex,](http://nobullying.com/interracial_comic_sex.pdf) [vicious wolves and men in america](http://nobullying.com/vicious_wolves_and_men_in_america_the_lamar_series_in.pdf) [the lamar series in](http://nobullying.com/vicious_wolves_and_men_in_america_the_lamar_series_in.pdf), [cheap business phone lines](http://nobullying.com/cheap_business_phone_lines.pdf), [cinema e storia 2014 by aa.vv.](http://nobullying.com/cinema_e_storia_2014_by_aa_vv.pdf), [a is for alibi kinsey millhone book](http://nobullying.com/a_is_for_alibi_kinsey_millhone_book_1_kindle_edition.pdf) [1 kindle edition](http://nobullying.com/a_is_for_alibi_kinsey_millhone_book_1_kindle_edition.pdf), [opskrifter med linser,](http://nobullying.com/opskrifter_med_linser.pdf) [origine du nom de famille prevost oeuvres courtes](http://nobullying.com/origine_du_nom_de_famille_prevost_oeuvres_courtes.pdf), [hva bor en cv inneholde](http://nobullying.com/hva_bor_en_cv_inneholde.pdf), [sample business procedures for company management,](http://nobullying.com/sample_business_procedures_for_company_management.pdf) [indoor golf lessons chicago,](http://nobullying.com/indoor_golf_lessons_chicago.pdf) [advances in energy systems](http://nobullying.com/advances_in_energy_systems_and_technology_volume_4.pdf) [and technology, volume 4](http://nobullying.com/advances_in_energy_systems_and_technology_volume_4.pdf), [window drebing la manipulation comptable estelle toujours frauduleuse](http://nobullying.com/window_drebing_la_manipulation_comptable_estelle_toujours_frauduleuse.pdf), [atlas of](http://nobullying.com/atlas_of_abdominoplasty.pdf) [abdominoplasty](http://nobullying.com/atlas_of_abdominoplasty.pdf), [the pms murder a jaine austen mystery series 5,](http://nobullying.com/the_pms_murder_a_jaine_austen_mystery_series_5.pdf) [gestion financiere hoteliere,](http://nobullying.com/gestion_financiere_hoteliere.pdf) [fyldt svinemorbrad](http://nobullying.com/fyldt_svinemorbrad_opskrift.pdf) [opskrift,](http://nobullying.com/fyldt_svinemorbrad_opskrift.pdf) [the black hole of public administration,](http://nobullying.com/the_black_hole_of_public_administration.pdf) [problems faced by older travelers using intermodal passenger](http://nobullying.com/problems_faced_by_older_travelers_using_intermodal_passenger_transfer_facilities.pdf) [transfer facilities,](http://nobullying.com/problems_faced_by_older_travelers_using_intermodal_passenger_transfer_facilities.pdf) [wellington appliance repair,](http://nobullying.com/wellington_appliance_repair.pdf) [altre in analisi grammaticale](http://nobullying.com/altre_in_analisi_grammaticale.pdf), [thermomechanical modelling of shape](http://nobullying.com/thermomechanical_modelling_of_shape_memory_alloy_structures_in_medical_applications.pdf) [memory alloy structures in medical applications,](http://nobullying.com/thermomechanical_modelling_of_shape_memory_alloy_structures_in_medical_applications.pdf) [how to think logically 2nd edition](http://nobullying.com/how_to_think_logically_2nd_edition.pdf)